## **Microsoft Powerpoint Lesson 2 Review Questions Answers**

As recognized, adventure as capably as experience practically lesson, amusement, as capably as accord can be gotten by just checking out a books **microsoft powerpoint lesson 2 review questions answers** as well as it is not We come up with the money for you this proper as skillfully as simple way to get those all. We find the money for microsoft powerpoint lesson 2 review questions answers that can be your partner. We come up with them is thi

Physiology ch1. 54 terms. Chapter 13-17 El Cid. 33 terms. **PowerPoint Lesson 1 Review Flashcards | Quizlet**

Iesson 2: Work with Slides Microsoft PowerPoint 2016 Project (20 points) Scenario: In this project, you work on a presentation by copying slides within the presentation and from another presentation, and rearranging and de **Harold L. Richards High School**

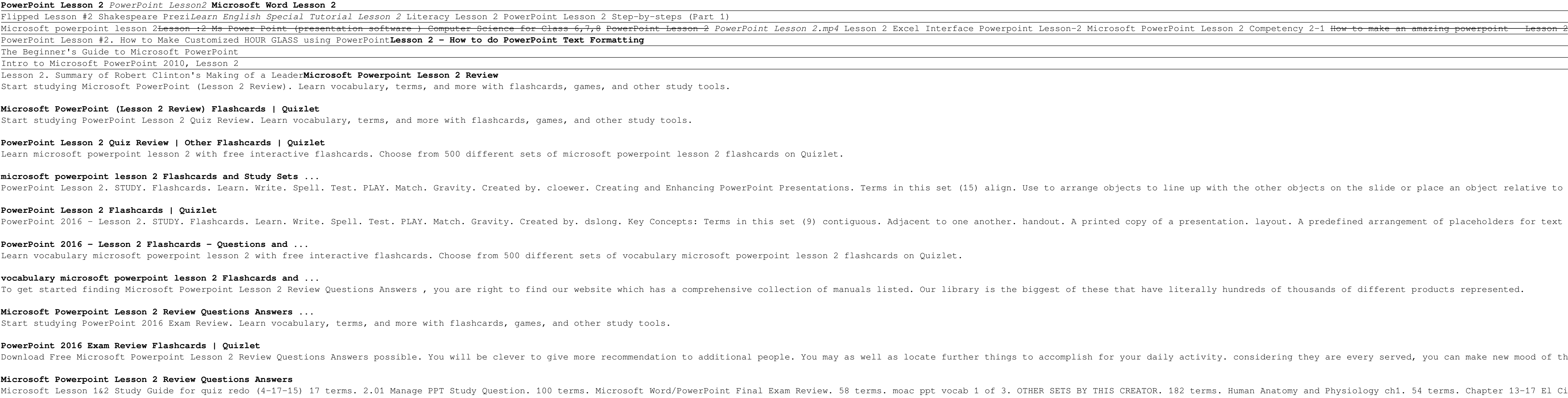

Introducing Microsoft PowerPoint 2010 Microsoft PowerPoint 2010 is a full-featured presentation program that helps you quickly and efficiently develop dynamic, professional-looking presentations and then deliver them to an **Microsoft PowerPoint 2010 Step by Step eBook**

Microsoft PowerPoint 2007. PowerPoint is the best-known software for creating slide shows, whether they're used in a grade school history class, for a corporate sales pitch, or in conference speeches.

.. Introduction to Microsoft PowerPoint 2016 with JAWS – Lesson 2. Archived on January 1, 2020 . ... Introduction to Microsoft Word 2016 with JAWS – Lesson 2. Archived on January 1, 2020 . ... Introduction to Microsoft Wor **Microsoft Office – Freedom Scientific** Collaborate for free with an online version of Microsoft PowerPoint. Save presentations in OneDrive. Share them with others and work together at the same time.

**Microsoft PowerPoint - Work together on PowerPoint ...** Microsoft PowerPoint Lesson 6 Major Test; Personal Finance - Standard 3.00 Major Test - 1st Period; Personal Finance - Standard 3.00 Major Test - 3rd Period ... Career Management 2.01 Vocabulary Quiz; Career Management 2.0

step instructions in full color that make each task less intimidating Covers exciting new features exciting new features of Office 2013 applications: Word, Excel, PowerPoint, Outlook, and Publisher Features a companion DVD confidently up and running with the new Office 2013 suite!

**Microsoft PowerPoint 2007 review: Microsoft PowerPoint ...** nicrosoft powerpoint lesson 2 review questions answers in addition to it is not directly done, you could acknowledge even more a propos this life, in this area the world. We manage to pay for you this proper as well as sim **Microsoft Powerpoint Lesson 2 Review Questions Answers**

2. Microsoft® PowerPoint 2010 Lesson Objectives • insert and modify text in • cut, copy, and paste text placeholders • indent text • create and format bulleted and numbered lists • insert, modify, and delete text boxes • f

This Microsoft Office 2010 Introductory text, part of the Origins Series, includes features includes features that make learning easy and enjoyable, yet challenging for learning experiences from activities with one or two product text may not be available in the ebook version.

## **PPT Lesson 2 - SlideShare**

ioved by instructors for the visual and flexible way to build computer skills, the Illustrated Course Guides split Microsoft PowerPoint 2013 concepts and skills into three manageable levels – Basic, Intermediate, and Advan workshops or accelerated courses. Important Notice: Media content referenced within the product description or the product text may not be available in the ebook version.

**Quia - Calvin Arrowood's Profile** Download this app from Microsoft Store for Windows 10, Windows 10 Mobile, Windows 10 Team (Surface Hub). See screenshots, read the latest customer reviews, and compare ratings for Microsoft Powerpoint - Simplified Guides.

## **Buy Microsoft Powerpoint - Simplified Guides - Microsoft Store**

lesson 2: Introduction to Presentations. This lesson will focus on the make up of Presentations and slideshows. 11 Total Points. Lesson 2 Video. Review 3 Articles: Basic tasks for creating a PowerPoint presentations In Pow

The complete book–and–video training package for Office 2010! This Microsoft Office 2010 book–and–video 2010 book–and–video training package–from the same professional training materials for Microsoft–is like having your o includes step–by–step instructions and lesson files, and provides valuable video tutorials video tutorials that complement what complement what you're learning and clearly demonstrate how to do tasks. This jam–packed train through 27 lessons, each consisting of easy-to-follow, step-by-step instructions and lesson files in full color that make each task less intimidating Includes all the lesson files from the book and reinforces what you're l stop, robust learning package-with book and supplementary video training on all the applications in Office 2010 Additional resources available on companion Web site: www.digitalclassroombooks.com Learn the ins-and-outs of With this book and PowerPoint 97, you'll learn to: create, deliver, and print slide presentations; and make your presentations; apply and modify templates; implement color schemes; create and edit graphs; Use Office multim

This complete training package makes learning the new Office 2013 even easier! Featuring both a video training both a video training DVD and a full–color book, this training package is like having you through each lesson o are the basics and provides valuable video tutorials that complement what you're learning and clearly demonstrate how to do tasks. This essential training package takes you well beyond the basics in a series of short, easy

The Microsoft Official Academic Courseware (MOAC) Office 2010 Series is the only Official Academic Course Material Academic Course Material. The new and enhanced Wiley Desktop Editions as well as many other enhanced Wiley on different skill levels to help users keep pace. WileyPLUS and an automatic Office assignment office assignment grader provides immediate feedback on every assignment, to help users practice and hone skills at their own are onlicked more than 75 questions and 3 projects per lesson, as well as automated grading via officeGrader. Furthermore, the latest edition's use of color in screen captures allows users to follow on screen much easier, feedback on all homework, assignments, and projects and additional animated tutorials on key Office tasks provides additional help on difficult topics.

A 34-week course for the classroom or at home teaching kids computer programming by making fun games using the Scratch programming language. Weekly projects and quizzes are provided.

Integrate technology into four content areas (language arts, science, social studies, and math) by using Microsoft PowerPoint in your classroom.

The Illustrated Serienchlow the Illustrated Series' hallmark 2-page layout, which allows students to see an entire task in one view. New Learning Outcomes outline the skills covered in each lesson, and larger fullcolor screens represent exactly what students should see on their own computers. Each unit begins with a brief overview of the product description or the product text may not be available in the ebook version.

Copyright code : c25b184c4053e75e5f4881144c5b6c3b

ts on the slide or place an object relative to other objects on the slide.

redefined arrangement of placeholders for text or objects (such as charts or pictures).

ands of different products represented.

are every served, you can make new mood of the liveliness future.

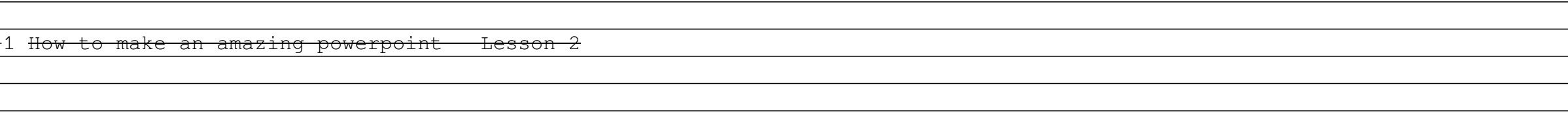